# Reinforcement Learning

Building a Complete RL System

Mhairi Dunion, Trevor McInroe 9 February 2024

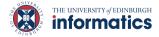

### Lecture Outline

- What is Gymnasium?
- How to implement your own environment?
- How to implement a RL algorithm?
- How to evaluate your results?
- Demonstration

Gymnasium

# What is Gymnasium? (Towers et al., 2023)

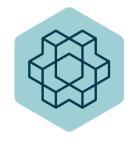

- Open source interface for sequential decision processes
- A fork of OpenAI Gym which was originally developed by OpenAI Research Lab (Brockman et al., 2016)
- Currently maintained by the Farama Foundation
- Collection of RL environments
- Standardised interface for RL environments

Can be installed with

pip install gymnasium as gym

# Lots of Interesting Environments! (Towers et al., 2023)

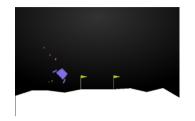

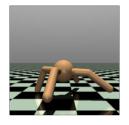

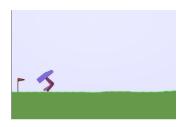

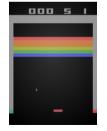

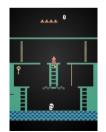

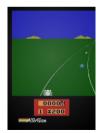

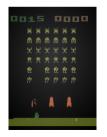

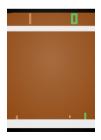

## And many more... (Vinyals et al., 2017; Johnson et al., 2016; Kauten, 2018)

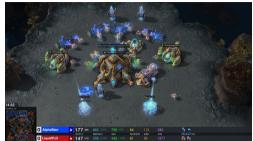

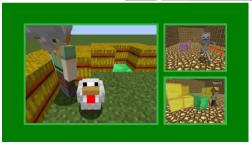

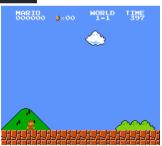

## **Gym Interface**

- gym.make(<env\_name>, render\_mode=...) → gym environment
   Create a gym environment
- env.reset() 
   —→ observation, info
   Resets environment for a new episode
- env.step(action) → observation, reward, terminated, truncated, info
   Take an action and observe new information
- env.render()
   Render a visualisation of the current environmental state
- env.close()
   Close created environment

## Gym Example Snippet

### Gym control flow

```
env = gym.make('Taxi-v3', render_mode='human')
obs, info = env.reset()
done = False
while not done:
    action = agent.choose_action(obs)
    next_obs, reward, terminated, truncated, info = env.step(action)
    done = terminated or truncated
    obs = next_obs
env.close()
```

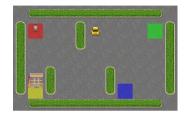

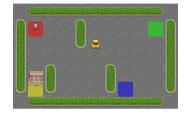

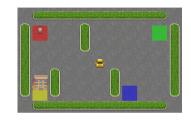

- Gridworld with  $5 \times 5$  map
- Four designated pick-up and drop-off locations (Red, Green, Yellow and Blue)

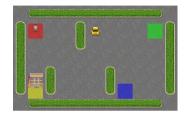

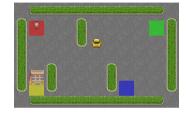

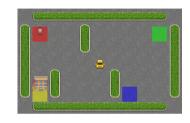

- Gridworld with  $5 \times 5$  map
- Four designated pick-up and drop-off locations (Red, Green, Yellow and Blue)
- $\bullet$  Observations  $\in [0,499]$  including taxi row and col, pass. and dest. index

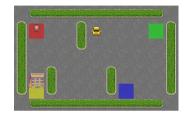

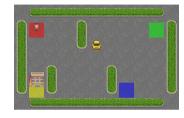

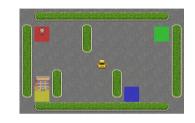

- Gridworld with  $5 \times 5$  map
- Four designated pick-up and drop-off locations (Red, Green, Yellow and Blue)
- $\bullet$  Observations  $\in [0,499]$  including taxi row and col, pass. and dest. index
- Actions: [South, North, East, West, Pick, Drop]

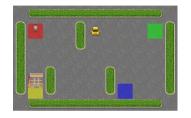

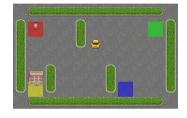

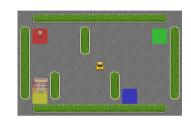

- Goal: Pickup passenger and drop it off at destination
- Reward: +20 for successful delivery, -1 at each timestep, -10 for illegal move
- Challenge: navigate gridworld

# Taxi Environment Step I

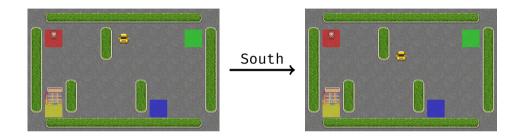

# Taxi Environment Step I

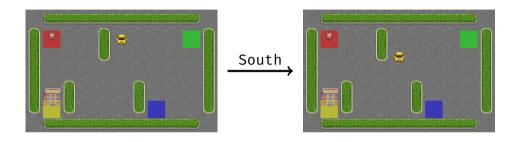

$$o = 42 \xrightarrow{a=0 \text{ (South)}} \langle nobs = 142, \text{ } r=-1, \text{ } term = False, \text{ } trunc = False \rangle$$

# Taxi Environment Step II

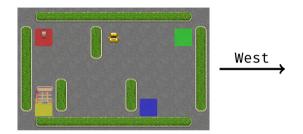

# Taxi Environment Step II

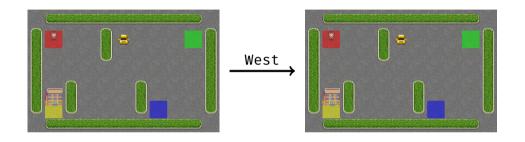

$$o = 45 \xrightarrow{a=3 \text{ (West)}} \langle \text{nobs} = 45, \text{ } r = -1, \text{ } \text{term} = \text{False}, \text{ } \text{trunc} = \text{False} \rangle$$

# Taxi Environment Step III

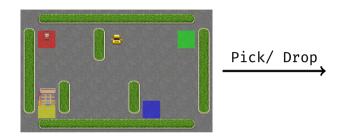

# Taxi Environment Step III

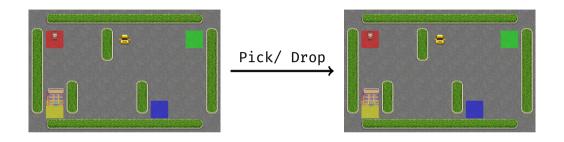

nobs, r, term, trunc, 
$$\_=$$
 env.step(a):

$$o = 45 \xrightarrow{a = 4/5 \text{ (Pick/ Drop)}} \langle nobs = 45, \text{ } r = -10, \text{ term} = \text{False}, \text{ trunc} = \text{False} \rangle$$

Implement your RL Agent

### Recap: SARSA

### On-Policy TD Control: Sarsa

 $\longrightarrow$  learn  $q_{\pi}$  and improve  $\pi$  while following  $\pi$ 

Updates: 
$$Q(S_t, A_t) \leftarrow Q(S_t, A_t) + \alpha \left[ R_{t+1} + \gamma Q(S_{t+1}, A_{t+1}) - Q(S_t, A_t) \right]$$

**Exploration:**  $\epsilon$ -greedy policy  $\pi$ 

### Recap: SARSA

### On-Policy TD Control: Sarsa

 $\longrightarrow$  learn  $q_{\pi}$  and improve  $\pi$  while following  $\pi$ 

Updates: 
$$Q(S_t, A_t) \leftarrow Q(S_t, A_t) + \alpha \left[ R_{t+1} + \gamma Q(S_{t+1}, A_{t+1}) - Q(S_t, A_t) \right]$$

**Exploration:**  $\epsilon$ -greedy policy  $\pi$ 

```
Initialize Q(s,a), \forall s \in \mathcal{S}, a \in \mathcal{A}(s), arbitrarily, and Q(terminal\text{-}state, \cdot) = 0
Repeat (for each episode):
Initialize S
Choose A from S using policy derived from Q (e.g., \varepsilon\text{-}greedy)
Repeat (for each step of episode):
Take action A, observe R, S'
Choose A' from S' using policy derived from Q (e.g., \varepsilon\text{-}greedy)
Q(S,A) \leftarrow Q(S,A) + \alpha[R + \gamma Q(S',A') - Q(S,A)]
S \leftarrow S'; A \leftarrow A';
until S is terminal
```

### SARSA Agent Class Structure

- \_\_init\_\_ Initialise agent and Q-table as dictionary mapping
   (obs, act) -> q-val
- **act**:  $\epsilon$ -greedy policy
- **learn**: Update Q-table given new experience

$$Q(S_t, A_t) \leftarrow Q(S_t, A_t) + \alpha \left[ R_{t+1} + \gamma Q(S_{t+1}, A_{t+1}) - Q(S_t, A_t) \right]$$

• **schedule\_hyperparameters**: Update hyperparameters given training progress

#### And now in Code ... act

### Epsilon-greedy Action Selection

```
def act(self. obs):
    act_vals = [self.q_table[(obs, act)] for act in range(self.
   n acts)]
    max val = max(act vals)
    max_acts = [idx for idx, act_val in enumerate(act_vals) if
   act val == max vall
    if random.random() < self.epsilon:</pre>
        return random.randint(0, self.n_acts - 1)
    else:
        return random.choice(max acts)
```

#### And now in Code ... learn

### SARSA Q-Update

```
def learn(self, obs, action, reward, n_obs, n_action, done):
    target_value = reward + self.gamma * (1 - done) * self.
    q_table[(n_obs, n_action)]
    self.q_table[(obs, action)] += self.alpha * (
        target_value - self.q_table[(obs, action)]
    )
    return self.q_table[(obs, action)]
```

$$Q(S_t, A_t) \leftarrow Q(S_t, A_t) + \alpha \left[ R_{t+1} + \gamma Q(S_{t+1}, A_{t+1}) - Q(S_t, A_t) \right]$$

## And now in Code ... schedule\_hyperparameters

### SARSA $\epsilon$ -Scheduling

```
def schedule_hyperparameters(self, timestep, max_timestep):
    max_deduct, decay = 0.95, 0.07
    self.epsilon = 1.0 - (min(1.0, timestep/(decay *
    max_timestep))) * max_deduct
```

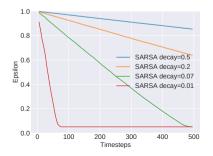

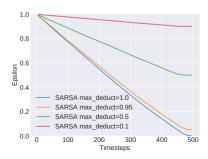

**Evaluate your Results** 

### Why do We Evaluate in the First Place?

- It gives our approach credibility
- Empirical evaluation is no proof, but can give strong indication about the strengths and limitations of an approach (when done right!)

### Why do We Evaluate in the First Place?

- It gives our approach credibility
- Empirical evaluation is no proof, but can give strong indication about the strengths and limitations of an approach (when done right!)

How to do it *right*?

#### What to Evaluate?

#### **Evaluation Returns**

- Plot mean returns over multiple runs
- Visualise standard deviation or confidence interval

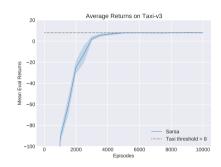

### What to Evaluate?

#### **Evaluation Returns**

- Plot mean returns over multiple runs
- Visualise standard deviation or confidence interval

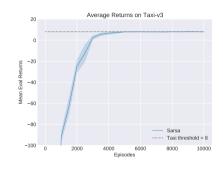

Which returns do we plot?

#### What to Evaluate?

#### **Evaluation Returns**

- Plot mean returns over multiple runs
- Visualise standard deviation or confidence interval

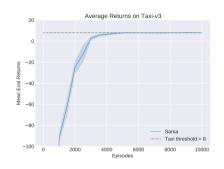

### Which returns do we plot?

- Execute multiple evaluation runs with  $\epsilon=0$  at fixed intervals
- Evaluation does not involve any learning!

## Keep Track of Everything!

#### Hyperparameters

- Track hyperparameters, here  $\epsilon$ -decay
- Try various values in a grid- or random-search and find good configuration

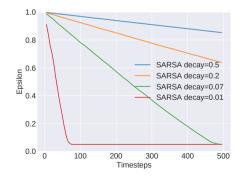

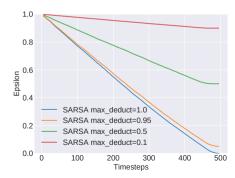

### SARSA Gridsearch over Learning Rate $\alpha$ for Taxi-v3

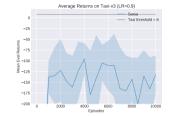

Figure 1:  $\alpha = 0.9$ 

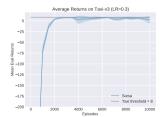

Figure 2:  $\alpha = 0.3$ 

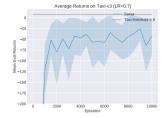

Figure 3:  $\alpha = 0.7$ 

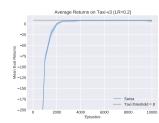

Figure 4:  $\alpha = 0.2$ 

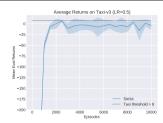

Figure 5:  $\alpha = 0.5$ 

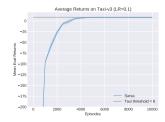

Figure 6:  $\alpha = 0.1$ 

### SARSA Learning Rate $\alpha$ Gridsearch Overview

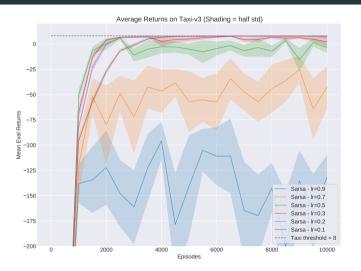

Figure 7: Gridsearch overview over learning rate lpha with half standard deviation as shading

# Common Pitfalls (1)

"But it worked last time!"

## Common Pitfalls (1)

#### "But it worked last time!"

- It's not enough to make it work once!
- Meaningful evaluation achieves consistent performance over multiple randomised runs
- Most RL algorithms have random components (e.g.  $\epsilon$ -greedy policies)

Is plotting the mean return, even with confidence interval, enough?

Is plotting the mean return, even with confidence interval, enough?

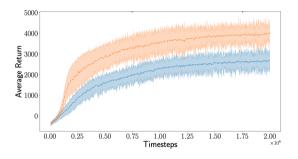

Is plotting the mean return, even with confidence interval, enough?

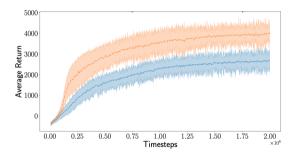

Which one is better?

Is plotting the mean return, even with confidence interval, enough?

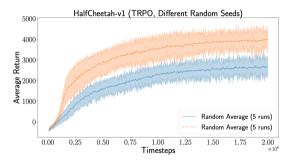

Which one is better? It's actually the same method!

Is plotting the mean return, even with confidence interval, enough?

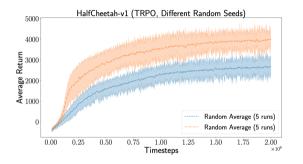

Which one is better? It's actually the same method!

Apparently, it's not enough! → Statistical hypothesis testing (Colas et al., 2019) and effective statistical evaluation (Agarwal et al., 2021)

"Why should I use those random seeds? random already delivers random values!"

#### "Why should I use those random seeds? random already delivers random values!"

- Our goal with empirical evaluations is to make meaningful claims about the implemented approach and achieve reproducible performance
- Random seeds allow us to fixate random behaviour
- Reproducibility is key for meaningful research

#### "Why should I use those random seeds? random already delivers random values!"

- Our goal with empirical evaluations is to make meaningful claims about the implemented approach and achieve reproducible performance
- Random seeds allow us to fixate random behaviour
- Reproducibility is key for meaningful research

But NEVER choose/ tune your random seeds!

#### "Why should I use those random seeds? random already delivers random values!"

- Our goal with empirical evaluations is to make meaningful claims about the implemented approach and achieve reproducible performance
- Random seeds allow us to fixate random behaviour
- Reproducibility is key for meaningful research

But NEVER choose/ tune your random seeds!

# Rein in the four horsemen of irreproducibility

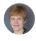

Dorothy Bishop describes how threats to reproducibility, recognized but unaddressed for decades, might finally be brought under control.

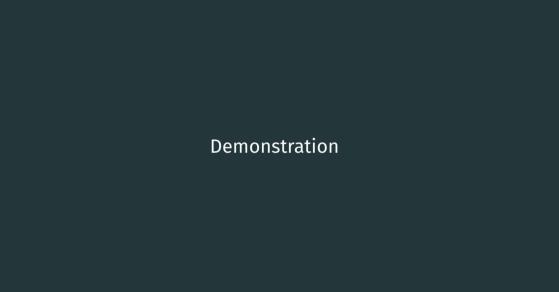

All code is available at https://github.com/uoe-agents/Building-a-Complete-RL-System\_Demonstration

## Reading i

#### References

Agarwal, R., Schwarzer, M., Castro, P. S., Courville, A. C., and Bellemare, M. (2021). Deep reinforcement learning at the edge of the statistical precipice. In *Advances in Neural Information Processing Systems*, volume 34.

Bishop, D. (2019). Rein in the Four Horsemen of Irreproducibility. *Nature*, 568(7753).

Brockman, G., Cheung, V., Pettersson, L., Schneider, J., Schulman, J., Tang, J., and Zaremba, W. (2016). OpenAl Gym.

## Reading ii

- Colas, C., Sigaud, O., and Oudeyer, P.-Y. (2019). A Hitchhiker's Guide to Statistical Comparisons of Reinforcement Learning Algorithms. *arXiv preprint arXiv:*1904.06979.
- Henderson, P. (2018). *Reproducibility and Reusability in Deep Reinforcement Learning*. PhD thesis, McGill University Libraries.
- Johnson, M., Hofmann, K., Hutton, T., and Bignell, D. (2016). The Malmo Platform for Artificial Intelligence Experimentation. In *IJCAI*, pages 4246–4247.
- Kauten, C. (2018). Super Mario Bros for OpenAl Gym. GitHub.
- Towers, M., Terry, J. K., Kwiatkowski, A., Balis, J. U., Cola, G. d., Deleu, T., Goulão, M., Kallinteris, A., KG, A., Krimmel, M., Perez-Vicente, R., Pierré, A., Schulhoff, S., Tai, J. J., Shen, A. T. J., and Younis, O. G. (2023). Gymnasium.

## Reading iii

Vinyals, O., Ewalds, T., Bartunov, S., Georgiev, P., Vezhnevets, A. S., Yeo, M., Makhzani, A., Küttler, H., Agapiou, J., Schrittwieser, J., et al. (2017). Starcraft II: A new Challenge for Reinforcement Learning. *arXiv preprint arXiv:1708.04782*.

Any questions about this lecture or the demonstration?